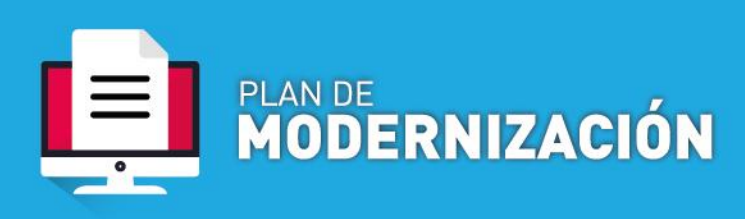

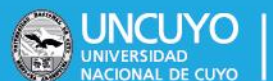

# **PAGO SERVICIOS BÁSICOS**

**Definición**: Procedimiento mediante el cual se efectúa el pago de luz, gas, agua, impuesto municipal, irrigación, correo, telefonía, internet y otros. Este pago se efectúa en función a los consumos efectuados de los servicios o criterio específico de facturación para cada servicio considerado necesario para el funcionamiento de la UNCuyo. Es para aquellos que no poseen una orden de compra, ya que para los que poseen deben cumplir con el proceso de pago a proveedores con orden de compra.

### Contenido mínimo obligatorio

- Nota de solicitud de Pago
- Facturas cumpliendo:
	- Período a abonar
	- Estar a nombre de la UNCuyo
	- Poseer número de cliente, nic, medidor o el que disponga el servicio para identificar de manera única el punto de consumo, dado de alta;
	- Firmas de responsables dando conformidad a la prestación de servicio –en los casos que corresponda-
	- Ser un comprobante fiscal válido.
- Otro según corresponda por el tipo de pago

### Procedimiento

1. Solicitud de pago

**a. Dependencias que operan por Sistema de Expediente Electrónico COMDOC III:** generar un documento electrónico PAGO SERV. BÁSICO. Indicar como Título: "Solicitud pago de –indicar servicio- Vencimiento xx/xx/2020".

Adjuntar la documentación correspondiente.

**b. Dependencias que NO operan por Sistema de Expediente Electrónico COMDOC III:** remitir documentación vía mail de una cuenta oficial de quien autoriza el pago de la misma a la cuenta [exp-elect-uncuyo@uncu.edu.ar.](mailto:exp-elect-uncuyo@uncu.edu.ar) Indicar como asunto: "Solicitud pago de –indicar servicio- Vencimiento xx/xx/2020".

2. Generación de Expediente Electrónico.

Mesa de Entradas genera el expediente electrónico en función del documento electrónico creado por el área solicitante.

3. Liquidación

Dirección de Registros y Estados Contables efectúa los respectivos controles y efectúa la liquidación de las facturas.

En COMDOC genera documento PAGO SERV. BÁSICO en el que agrega facturas y Orden de pago.

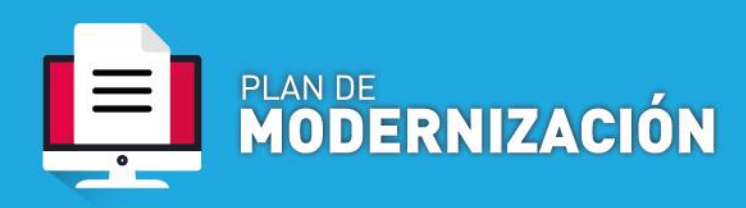

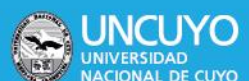

4. Autorización de pago

Dirección General de Contabilidad controla y autoriza el pago de facturas de servicios básicos.

Genera documento PAGO SERV. BÁSICO en el que autoriza el pago.

## 5. Pago

Dirección General de Tesorería hace efectivo el pago.

Genera documento PAGO SERV. BÁSICO en el que agrega el comprobante de pago y de transferencia bancaria.

### 6. Archivo

Departamento de Rendición de Cuentas es el encargado de efectuar el archivo de trámites concluidos.